# Principle component analysis from Nanostring

Alex Bell

#### 1. Import CSV to R from nSolver

| ype here to filter<br>Studies                                                                         | Data Filtering                                                    |                 |                  |             |             |             |          |   |  |  |  |  |
|----------------------------------------------------------------------------------------------------|-------------------------------------------------------------------|-----------------|------------------|-------------|-------------|-------------|----------|---|--|--|--|--|
| CMV                                                                                                   | Filter: Normalized Data Name  V Match if: is anything  V Go Reset |                 |                  |             |             |             |          |   |  |  |  |  |
| Cancer Immunology Panel<br>Raw Data<br>Normalized Data<br>Grouped Data<br>Ratio Data<br>Analysis Data | Table Export                                                      | Analysis Ac     | tuanced Analysis |             |             |             |          |   |  |  |  |  |
|                                                                                                    | 24 Normalized Data Name                                           | Treatment Group | Cartridge ID     | Lane Number | Sample Name | Description | Batch ID | % |  |  |  |  |
|                                                                                                    | 1 20170425 20170425NC 01.                                         | CD4             | 20170425NC       |             | 101NC01     |             |          |   |  |  |  |  |
|                                                                                                    | 2 20170425_20170425NC_02.                                         |                 | 20170425NC       |             | 2 02 NC02   |             |          |   |  |  |  |  |
|                                                                                                    | 3 20170425 20170425NC 03.                                         |                 | 20170425NC       |             | 3 03 NC03   |             |          |   |  |  |  |  |
|                                                                                                    | 4 20170425 20170425NC 04.                                         |                 | 20170425NC       |             | 404NC04     |             |          |   |  |  |  |  |
|                                                                                                    | 5 20170425 20170425NC 05.                                         | CD8             | 20170425NC       |             | 5 05 NC05   |             |          |   |  |  |  |  |
|                                                                                                    | 6 20170425 20170425NC 06.                                         | CD8             | 20170425NC       |             | 6 06 NC06   |             |          |   |  |  |  |  |
|                                                                                                    | 7 20170425 20170425NC 07.                                         | C Secolds       | 20170425NC       |             | 7 07 NC07   |             |          |   |  |  |  |  |
|                                                                                                    | 8 20170425 20170425NC 08.                                         | Saline          | 20170425NC       |             | 8 08 NC08   |             |          |   |  |  |  |  |
|                                                                                                    | 9 20170425_20170425NC_09.                                         | Saline          | 20170425NC       |             | 9 09 NC09   |             |          |   |  |  |  |  |
|                                                                                                    | 10 20170425_20170425NC_10.                                        | CD8             | 20170425NC       |             | 10 10 NC10  |             |          |   |  |  |  |  |
|                                                                                                    | 11 20170425_20170425NC_11.                                        | Saline          | 20170425NC       |             | 11 11 NC11  |             |          |   |  |  |  |  |
|                                                                                                    | 12 20170425_20170425NC_12.                                        | Saline          | 20170425NC       |             | 12 12 NC12  |             |          |   |  |  |  |  |
|                                                                                                    | 13 20170621_20170621NC_01.                                        | Poly I:C        | 20170621NC       |             | 101NC01     |             |          |   |  |  |  |  |
|                                                                                                    | 14 20170621_20170621NC_02.                                        | Poly I:C        | 20170621NC       |             | 2 02 NC02   |             |          |   |  |  |  |  |
|                                                                                                    | 15 20170621_20170621NC_03.                                        | Poly I:C        | 20170621NC       |             | 3 03 NC03   |             |          |   |  |  |  |  |
|                                                                                                    | 16 20170621_20170621NC_04.                                        | Poly I:C        | 20170621NC       |             | 404NC04     |             |          |   |  |  |  |  |
|                                                                                                    | 17 20170621 20170621NC 05.                                        | CD4 Poly I:C    | 20170621NC       |             | 5 05 NC05   |             |          |   |  |  |  |  |
|                                                                                                    | 17 20170021_2017002110_03                                         |                 |                  |             |             |             |          |   |  |  |  |  |
|                                                                                                    | 18 20170621_20170621NC_06.                                        | CD4 Poly I:C    | 20170621NC       |             | 6 06 NC06   |             |          |   |  |  |  |  |

Cancerimmuno <- read.csv("~Cancerimmuno.csv") View(Cancerimmuno)

| Probe.Name | Annotation | Accession      | NS.Probe.ID         | Class.Name | Analyte.Type | XSamples.above.Threshold | X20170425_20170425NC_01.NC01_01.RCC | X20170425_20170425NC_02.NC02_02.RCC | X20170425_20170425NC_03.NC03_03.RCC | X20170425_20             |
|------------|------------|----------------|---------------------|------------|--------------|--------------------------|-------------------------------------|-------------------------------------|-------------------------------------|--------------------------|
| 1          | NA         |                |                     |            |              | NA                       | CD4                                 | CD4                                 | CD4                                 | CD4                      |
| 2          | NA         |                |                     |            |              | NA                       |                                     |                                     |                                     |                          |
| 3 A2m      | NA         | NM_175628.3    | NM_175628.3:2128    | Endogenous | mRNA         | 87.500                   | 20.882                              | 16.035                              | 5.949                               | 6.948                    |
| 4 Abca1    | NA         | NM_013454.3    | NM_013454.3:6865    | Endogenous | mRNA         | 100.000                  | 912.553                             | 639.404                             | 922.078                             | 695.059                  |
| 5 Abcb1a   | NA         | NM_011076.1    | NM_011076.1:2600    | Endogenous | mRNA         | 100.000                  | 299.66                              | 246.542                             | 257.785                             | 244.498                  |
| 6 Abcg1    | NA         | NM_009593.1    | NM_009593.1:295     | Endogenous | mRNA         | 100.000                  | 494.908                             | 456.002                             | 493.758                             | 404.65                   |
| 7 Abl1     | NA         | NM_009594.4    | NM_009594.4:1378    | Endogenous | mRNA         | 100.000                  | 407.203                             | 320.704                             | 369.823                             | 433,477                  |
| 8 Ada      | NA         | NM_007398.3    | NM_007398.3:795     | Endogenous | mRNA         | 100.000                  | 74.132                              | 75.165                              | 84.276                              | 72.602                   |
| 9 Adora2a  | NA         | NM_009630.2    | NM_009630.2:2306    | Endogenous | mRNA         | 100.000                  | 25.059                              | 11.024                              | 12.889                              | 19.218                   |
| 10 Aicda   | NA         | NM_009645.2    | NM_009645.2:552     | Endogenous | mRNA         | 58.333                   | 12.529                              | 6.441                               | 5.949                               | 8.541                    |
| 11 Aire    | NA         | NM_009646.1    | NM_009646.1:656     | Endogenous | mRNA         | 62.500                   | 9.397                               | 11.024                              | 6.94                                | 7.474                    |
| 12 Akt3    | NA         | NM_011785.3    | NM_011785.3:2494    | Endogenous | mRNA         | 100.000                  | 841.553                             | 783.721                             | 973.635                             | 1021.768                 |
| 13 Alcam   | NA         | NM_009655.1    | NM_009655.1:2605    | Endogenous | mRNA         | 100.000                  | 1439.829                            | 1234.712                            | 1399.972                            | 1686.932                 |
| 14 Ambp    | NA         | NM_007443.3    | NM_007443.3:410     | Endogenous | mRNA         | 83.333                   | 8.031                               | 7.015                               | 6.94                                | 7.474                    |
| 15 Amica1  | NA         | NM_001005421.4 | NM_001005421.4:1002 | Endogenous | mRNA         | 100.000                  | 133.646                             | 63.139                              | 102.123                             | 88.617                   |
| 16 Angpt1  | NA         | NM_009640.3    | NM_009640.3:1350    | Endogenous | mRNA         | 100.000                  | 41.764                              | 27.059                              | 41.642                              | 48.046                   |
| 17 Angpt2  | NA         | NM_007426.3    | NM_007426.3:2020    | Endogenous | mRNA         | 100.000                  | 116.94                              | 120.264                             | 147.731                             | 100.362                  |
| 18 Anp32b  | NA         | NM_130889.2    | NM_130889.2:480     | Endogenous | mRNA         | 100.000                  | 2974.672                            | 2535.569                            | 3147.953                            | 2970.281                 |
| 19 Anxa1   | NA         | NM_010730.2    | NM_010730.2:400     | Endogenous | mRNA         | 100.000                  | 2063.163                            | 2243.929                            | 3037.899                            | 2279.493                 |
| 20 Apoe    | NA         | NM_009696.3    | NM_009696.3:129     | Endogenous | mRNA         | 100.000                  | 21196.492                           | 15694.472                           | 15665.406                           | 17 <mark>4</mark> 96.043 |
| 21 App     | NA         | NM_007471.2    | NM_007471.2:511     | Endogenous | mRNA         | 100.000                  | 2742.879                            | 2208.852                            | 2576.86                             | 2285.899                 |
| 22 Arg1    | NA         | NM_007482.3    | NM_007482.3:626     | Endogenous | mRNA         | 100.000                  | 140.955                             | 28.062                              | 50.566                              | 35.233                   |
| 23 Arg2    | NA         | NM_009705.2    | NM_009705.2:249     | Endogenous | mRNA         | 100.000                  | 24.015                              | 24.053                              | 25.779                              | 22.421                   |
| 24 Atf1    | NA         | NM_007497.3    | NM_007497.3:1216    | Endogenous | mRNA         | 100.000                  | 145.131                             | 142.313                             | 152.688                             | 170.829                  |
| 25 Atf2    | NA         | NM_001284371.1 | NM_001284371.1:1392 | Endogenous | mRNA         | 100.000                  | 570.084                             | 462.015                             | 532.425                             | 526.365                  |
| 26 Atg10   | NA         | NM_025770.3    | NM_025770.3:46      | Endogenous | mRNA         | 100.000                  | 153.484                             | 108.238                             | 161.611                             | 147.34                   |
| 27 Atg12   | NA         | NM_026217.1    | NM_026217.1:1800    | Endogenous | mRNA         | 100.000                  | 241.19                              | 161.354                             | 239.939                             | 237.025                  |
| 28 Atg16l1 | NA         | NM_001205391.1 | NM_001205391.1:280  | Endogenous | mRNA         | 100.000                  | 353.954                             | 273.601                             | 401.55                              | 384.364                  |
| 29 Atg5    | NA         | NM_053069.5    | NM_053069.5:2142    | Endogenous | mRNA         | 100.000                  | 107.543                             | 113.249                             | 117.986                             | 135.595                  |
| 30 Atg7    | NA         | NM_028835.1    | NM_028835.1:855     | Endogenous | mRNA         | 100.000                  | 193.16                              | 184.405                             | 191.356                             | 175.099                  |
| 31 Atm     | NA         | NM_007499.2    | NM_007499.2:5543    | Endogenous | mRNA         | 100.000                  | 441.659                             | 431.949                             | 407.499                             | 475.117                  |

#### 2. Clean up data

|    | Probe.Name       | Annotation | Accession      | NS.Probe.ID         | Class.Name | Analyte.Type | XSamples.above.Threshold | X20170425_20170425NC_01.NC01_01.RCC | X20170425_20170425NC_02.NC02_02.RCC | X20170425_20170425NC_03.NC03_03.RCC | ×20170425_201 |
|----|------------------|------------|----------------|---------------------|------------|--------------|--------------------------|-------------------------------------|-------------------------------------|-------------------------------------|---------------|
|    |                  | NA         |                |                     |            |              | 114                      | CD4                                 | CD4                                 | CD4                                 | CD4           |
|    |                  | NA         |                |                     |            |              | NA                       |                                     |                                     |                                     |               |
| 3  | A2m              | NA         | NM_175628.3    | NM_175628.3:2128    | Endogenous | mRNA         | 87.500                   | 20.882                              | 16.035                              | 5.949                               | 6.948         |
| 4  | Abca1            | NA         | NM_013454.3    | NM_013454.3:6865    | Endogenous | mRNA         | 100.000                  | 912.553                             | 639.404                             | 922.078                             | 695.059       |
| 5  | Abdb1a           | NA         | NM_011076.1    | NM_011076.1:2600    | Endogenous | mRNA         | 100.000                  | 299.66                              | 246.542                             | 257.785                             | 244.498       |
| 6  | Abcg1            | NA         | NM_009593.1    | NM_009593.1:295     | Endogenous | mRNA         | 100.000                  | 494.908                             | 456.002                             | 493.758                             | 404.65        |
| 7  | Abi1             | NA         | NM_009594.4    | NM_009594.4:1378    | Endogenous | mRNA         | 100.000                  | 407.203                             | 320.704                             | 369.823                             | 433.477       |
| 8  | Ada              | NA         | NM_007398.3    | NM_007398.3:795     | Endogenous | mRNA         | 100.000                  | 74.132                              | 75.165                              | 84.276                              | 72.602        |
| 9  | Adora2a          | NA .       | NM_009630.2    | NM_009630.2:2306    | Endogenous | mRNA         | 100.000                  | 25.059                              | 11.024                              | 12.889                              | 19.218        |
| 0  | Aicda            | NA .       | NM_009645.2    | NM_009645.2:552     | Endogenous | mRNA         | 58.333                   | 12.529                              | 6.441                               | 5,949                               | 8.541         |
| 1  | Aire             | NA.        | NM_009646.1    | NM_009646.1:656     | Endogenous | mRNA         | 62.500                   | 9,397                               | 11.024                              | 6.94                                | 7,474         |
| 2  | Akt3             | NA         | NM_011785.3    | NM_011785.3:2494    | Endogenous | mRNA         | 100.000                  | 841.553                             | 783.721                             | 973.635                             | 1021.768      |
| 3  | Alcam            | NA         | NM_009655.1    | NM_009655.1:2605    | Endogenous | mRNA         | 100.000                  | 1439.829                            | 1234.712                            | 1399.972                            | 1686.932      |
| 4  | Ambp             | NA         | NM_007443.3    | NM_007443.3:410     | Endogenous | mRNA         | 83.333                   | 8.031                               | 7.015                               | 6.94                                | 7,474         |
| 5  | Amica1           | NA         | NM_001005421.4 | NM_001005421.4:1002 | Endogenous | mRNA         | 100.000                  | 133,646                             | 63.139                              | 102.123                             | 88.617        |
| 16 | Angpt1           | NA         | NM_009640.3    | NM_009640.3:1350    | Endogenous | mRNA         | 100.000                  | 41.764                              | 27.059                              | 41.642                              | 48.046        |
| 7  | Angpt2           | NA         | NM_007426.3    | NM_007426.3:2020    | Endogenous | mRNA         | 100.000                  | 116.94                              | 120.264                             | 147.731                             | 100.362       |
| 8  | Anp32b           | NA         | NM_130889.2    | NM_130889.2:480     | Endogenous | mRNA         | 100.000                  | 2974.672                            | 2535.569                            | 3147.953                            | 2970.281      |
| 9  | Anxa1            | NA         | NM_010730.2    | NM_010730.2:400     | Endogenous | mRNA         | 100.000                  | 2063.163                            | 2243.929                            | 3037.899                            | 2279,493      |
| 0  | Apoe             | NA         | NM_009696.3    | NM_009696.3:129     | Endogenous | mRNA         | 100.000                  | 21196.492                           | 15694.472                           | 15665.406                           | 17496.043     |
| 1  | Арр              | NA         | NM_007471.2    | NM_007471.2:511     | Endogenous | mRNA         | 100.000                  | 2742.879                            | 2208.852                            | 2576.86                             | 2285.899      |
| 22 | Arg1             | NA         | NM_007482.3    | NM_007482.3:626     | Endogenous | mRNA         | 100.000                  | 140.955                             | 28.062                              | 50.566                              | 35.233        |
| 3  | Arg2             | NA         | NM_009705.2    | NM_009705.2:249     | Endogenous | mRNA         | 100.000                  | 24.015                              | 24.053                              | 25.779                              | 22.421        |
| 4  | ANE 1            | NA         | NM_007497.3    | NM_007497.3:1216    | Endogenous | mRNA         | 100.000                  | 145.131                             | 142.313                             | 152,688                             | 170.829       |
| 5  | 4 <del>8</del> 2 | MA.        | NM_001284371.1 | NM_001284371.1:1392 | Endogenous | mRNA         | 100.000                  | 570.084                             | 462.015                             | 532.425                             | 526.365       |
| 6  | Atg10            | NA         | NM_025770.3    | NM_025770.3:46      | Endogenous | mRNA         | 100.000                  | 153,484                             | 108.238                             | 161.611                             | 147.34        |
| 7  | Atg12            | NA         | NM_026217.1    | NM_026217.1:1800    | Endogenous | mRNA         | 100.000                  | 241.19                              | 161.354                             | 239.939                             | 237.025       |
| 8  | Atg16I1          | NA         | NM_001205391.1 | NM_001205391.1:280  | Endogenous | mRNA         | 100.000                  | 353.954                             | 273,601                             | 401.55                              | 384.364       |
| 9  | Atg5             | NA         | NM_053069.5    | NM_053069.5:2142    | Endogenous | mRNA         | 100.000                  | 107.543                             | 113.249                             | 117.986                             | 135.595       |
| 0  | Atg7             | NA         | NM_028835.1    | NM_028835.1:855     | Endogenous | mRNA         | 100.000                  | 193.16                              | 184.405                             | 191.356                             | 175.099       |
| 1  | Abm              | NA         | NM_007499.2    | NM_007499.2:5543    | Endogenous | mRNA         | 100.000                  | 441,659                             | 431.949                             | 407.499                             | 475.117       |

rownames(CIset) <- CIset[,1] colnames(CIset) <- CIset[1,] CIset1 <- CIset CIset3 <- CIset1[-(1:7),-(1:2)] CIset3 <- CIset3[,-(753:786)]</pre>

#### Need to change:

- Column names
- Row names
- Delete non-numerical data
- Remove all but genes of interest

### 2. Clean up data

| ( <b>*</b> )   | .0                   |                        |                        | 6        | .0      | ¢       |                      | ÷ ÷    | \$     | \$       | \$       |        | ÷       | •      | e ::    | ¢:       | ¢                       | ÷         | ¢        | \$       | -       |         |         |         |         | dir. |
|----------------|----------------------|------------------------|------------------------|----------|---------|---------|----------------------|--------|--------|----------|----------|--------|---------|--------|---------|----------|-------------------------|-----------|----------|----------|---------|---------|---------|---------|---------|------|
|                | A2m                  | Abca1                  | Abcb1a                 | Abcg1    | Abl1    | Ada     | Adora2a              | Aicda  | Aire   | Akt3     | Alcam    | Ambp   | Amica1  | Angpt1 | Angpt2  | Anp32b   | Anxa1                   | Apoe      | Арр      | Arg1     | Arg2    | Atf1    | Atf2    | Atg10   | Atg12   | A    |
| CD4            | 20.882               | 912.553                | 299.66                 | 494.908  | 407.203 | 74.132  | 25.059               | 12.529 | 9.397  | 841.553  | 1439.829 | 8.031  | 133.646 | 41.764 | 116.94  | 2974.672 | 2063.163                | 21196.492 | 2742.879 | 140.955  | 24.015  | 145.131 | 570.084 | 153.484 | 241.19  | 3:   |
| CD4.1          | 16.035               | 639. <mark>4</mark> 04 | 2 <mark>46.54</mark> 2 | 456.002  | 320.704 | 75.165  | 11.024               | 6.441  | 11.024 | 783.721  | 1234.712 | 7.015  | 63.139  | 27.059 | 120.264 | 2535.569 | 2243.929                | 15694.472 | 2208.852 | 28.062   | 24.053  | 142.313 | 462.015 | 108.238 | 161.354 | 21   |
| CD4.2          | 5.949                | 922.078                | 257.785                | 493.758  | 369.823 | 84.276  | 12.889               | 5.949  | 6.94   | 973.635  | 1399.972 | 6.94   | 102.123 | 41.642 | 147.731 | 3147.953 | 3037.899                | 15665.406 | 2576.86  | 50.566   | 25.779  | 152.688 | 532.425 | 161.611 | 239.939 | 4(   |
| CD4.3          | 6.948                | 695.059                | 244.498                | 404.65   | 433.477 | 72.602  | 19.21 <mark>8</mark> | 8.541  | 7.474  | 1021.768 | 1686.932 | 7.474  | 88.617  | 48.046 | 100.362 | 2970.281 | 2279.493                | 17496.043 | 2285.899 | 35.233   | 22.421  | 170.829 | 526.365 | 147.34  | 237.025 | 38   |
| CD8            | 42.457               | 2458.773               | 293.454                | 1689.548 | 509.487 | 101.148 | 63.686               | 13.736 | 11.239 | 528.218  | 469.527  | 12.487 | 404.592 | 42.457 | 275.972 | 2794.685 | 1843.144                | 42788.152 | 3301.674 | 319.678  | 66.183  | 157.342 | 514.482 | 218.53  | 380.866 | 39   |
| CD8.1          | 34.101               | 2652.093               | 319.305                | 1537.625 | 390.606 | 105.402 | 51.151               | 6.318  | 6.318  | 522.358  | 545.609  | 15.5   | 337.905 | 49.601 | 246.454 | 2676.893 | 202 <mark>8.9</mark> 83 | 36211.68  | 3506.156 | 533.209  | 83.701  | 124.002 | 489.808 | 187.553 | 296.055 | 44   |
| CD8.2          | 47.917               | 2866.448               | 286.276                | 1669.74  | 399.312 | 110.579 | 72.491               | 9.829  | 22.116 | 504.977  | 491.461  | 13.515 | 346.48  | 36.86  | 399.312 | 2789.043 | 1664.825                | 38010.848 | 3384.94  | 837.942  | 82.32   | 153.582 | 420.199 | 200.27  | 314.535 | 4.   |
| Saline         | 5.695                | 537.912                | 290.453                | 437.591  | 417.526 | 85.034  | 20.064               | 7.644  | 5.733  | 989.834  | 1350.034 | 7.644  | 133.761 | 40.128 | 107.009 | 3301.994 | 2449.743                | 11709.849 | 2335.091 | 32.485   | 17.198  | 167.202 | 543.644 | 127.073 | 241.726 | 3(   |
| Saline.1       | 7.002                | 558.447                | 238.96                 | 359.752  | 447.283 | 80.528  | 14.88                | 7.878  | 10.504 | 942.708  | 1656.086 | 8.753  | 85.78   | 46.391 | 98.91   | 3004.062 | 2516.515                | 14769.097 | 2322.196 | 30.636   | 25.384  | 140.05  | 526.061 | 135.673 | 241.585 | 4(   |
| CD8.3          | 47.223               | 3372.525               | 190.205                | 1669.866 | 347.615 | 114.123 | 61.653               | 11.806 | 11.806 | 425.009  | 299.08   | 13.118 | 339.745 | 26.235 | 342.368 | 2635.318 | 1635.76                 | 49766.715 | 4092.679 | 3404.007 | 97.07   | 132.487 | 390.903 | 212.504 | 309.574 | 44   |
| Saline.2       | 12.146               | 657.771                | 245.73                 | 500.803  | 402.698 | 76.615  | 15.884               | 9.343  | 12.146 | 885.749  | 1337.966 | 11.212 | 116.792 | 34.57  | 163.508 | 3044.06  | 2517.096                | 15836.96  | 2431.137 | 41.111   | 25.227  | 163.508 | 554.06  | 122.398 | 229.846 | 31   |
| Saline.3       | 18.09                | 762.786                | 306.019                | 547.216  | 431.14  | 78.389  | 18.09                | 12.06  | 9.045  | 1011.52  | 1444.167 | 13.567 | 223.107 | 51.254 | 143.211 | 3055.664 | 2553.673                | 17952.594 | 2808.438 | 37.687   | 25.627  | 161.3   | 476.364 | 150.748 | 218.585 | 43   |
| Poly.I.C       | 15.61 <mark>6</mark> | 863.572                | 327.939                | 792.519  | 463.018 | 66.369  | 23.424               | 8.448  | 8.448  | 1015.049 | 1255.537 | 8.448  | 139.764 | 33.575 | 129.614 | 3247.375 | 2162.835                | 16656.951 | 2551.677 | 22.643   | 24.205  | 164.75  | 588.728 | 158.504 | 228.776 | 31   |
| Poly.I.C.1     | 10.006               | 808.162                | 304.793                | 755.824  | 511.066 | 73.119  | 13.854               | 8.421  | 8.421  | 1112.185 | 1299.986 | 8.421  | 122.379 | 43.872 | 147.778 | 3707.54  | 2803.168                | 14107.432 | 2527.623 | 18.472   | 30.787  | 191.65  | 643.451 | 140.081 | 291.708 | 4(   |
| Poly.I.C.2     | 8.766                | 710.778                | 289.278                | 661.104  | 477.748 | 71.589  | 18.263               | 8.036  | 9.497  | 937.963  | 1007.361 | 6      | 103.001 | 48.213 | 149.753 | 3613.789 | 2308.384                | 9795.29   | 2386.547 | 13.88    | 15.341  | 200.888 | 576.365 | 138.795 | 268.824 | 43   |
| Poly.I.C.3     | 6.992                | 971.765                | 245.84                 | 668.716  | 506.369 | 69.577  | 20.873               | 6.992  | 6.992  | 962.488  | 1258.579 | 9.277  | 87.358  | 37.881 | 130.651 | 3505.93  | 2169.27                 | 16704.77  | 2347.079 | 24.739   | 32.469  | 183.221 | 565.896 | 151.524 | 272.125 | 39   |
| CD4.Poly.I.C   | 16.005               | 885.315                | 356.316                | 712.633  | 481.827 | 62.334  | 37.064               | 7.433  | 7.433  | 769.913  | 1027.673 | 11.793 | 207.219 | 48.014 | 113.718 | 3389.637 | 2305.526                | 14654.454 | 2536.332 | 23.586   | 32.852  | 192.057 | 541.634 | 143.2   | 280.504 | 36   |
| CD4.Poly.I.C.1 | 14.896               | 1054.078               | 326.825                | 747.405  | 529.229 | 66.592  | 28.039               | 7.01   | 7.886  | 865.693  | 1167.985 | 7.886  | 102.516 | 26.286 | 181.375 | 3526.736 | 2066.098                | 12157.381 | 2438.486 | 62.211   | 35.048  | 174.365 | 545.877 | 143.698 | 285.644 | 4(   |
| CD4.Poly.I.C.2 | 28.823               | 2330.725               | 280.368                | 2324.174 | 670.788 | 79.918  | 81.228               | 10.481 | 6.613  | 615.762  | 501.781  | 11.791 | 427.103 | 43.234 | 183.419 | 3714.225 | 1578.709                | 41812.863 | 2472.219 | 61.576   | 37.994  | 166.387 | 585.629 | 184.729 | 403.521 | 3(   |
| CD4.Poly.I.C.3 | 36.159               | 1778.788               | 368.588                | 1673.81  | 535.386 | 89.814  | 48.99                | 7.204  | 10.498 | 767.503  | 684.688  | 9.331  | 262.444 | 30.327 | 309.101 | 3367.45  | 1994.575                | 27500.646 | 2875.221 | 208.789  | 59.487  | 211.122 | 523.722 | 149.302 | 323.098 | 38   |
| CD8.Poly.I.C   | 28.228               | 3500.235               | 169.366                | 1698.955 | 446.351 | 89.976  | 56.455               | 4.552  | 4.552  | 349.318  | 395.188  | 22.935 | 336.968 | 33.52  | 382.838 | 2732.794 | 2584.599                | 30916.393 | 3692.536 | 5086.279 | 95.268  | 162.309 | 451.643 | 165.838 | 352.846 | 31   |
| CD8.Poly.I.C.1 | 47.131               | 2131.89                | 202.663                | 1157.85  | 446.173 | 131.967 | 67.554               | 4.072  | 9.426  | 364.479  | 375.477  | 18.852 | 465.025 | 18.852 | 394.329 | 3283.456 | 1729.706                | 17469.873 | 3696.638 | 2978.676 | 190.095 | 168.1   | 444.602 | 174.385 | 369.192 | 4.   |
| CD8.Poly.I.C.2 | 33.624               | 2408.807               | 231.332                | 1694.638 | 429.039 | 114.321 | 56.488               | 8.165  | 8.165  | 474.768  | 273.025  | 16.139 | 252.851 | 32.279 | 353.722 | 3049.004 | 1392.024                | 28238.592 | 3000.586 | 610.608  | 72.627  | 166.774 | 472.078 | 203.088 | 344.307 | 4.   |
| CD8.Poly.I.C.3 | 40.997               | 2425.672               | 265.116                | 1387.074 | 312.946 | 101.127 | 86.094               | 10.933 | 5.779  | 400.407  | 349.843  | 10.933 | 341.644 | 30.065 | 426.372 | 3070.696 | 2092.228                | 13870.744 | 3337.178 | 1238.118 | 61.496  | 168.089 | 426.372 | 168.089 | 323.878 | 4(   |

#### 3. Turn Characters into numbers

• Kept receiving this error report when trying to do PCA:

> prcomp(CIdata)
Error in colMeans(x, na.rm = TRUE) : 'x' must be numeric

• Realized my numbers were actually characters

> mode(CIset3)
[1] "character"

Changed characters to numbers

CIset4 <- matrix(as.numeric(unlist(CIset3)),nrow=nrow(CIset3))</pre>

• Great success

> mode(CIset4)
[1] "numeric"

#### 4. Perform PCA

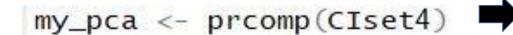

#### > my\_pca

Standard deviations (1, ..., p=24):

[1] 3.163669e+04 1.514445e+04 6.747373e+03 5.076125e+03 4.763752e+03 3.677696e+03 3.107976e+03 [8] 2.179719e+03 1.828660e+03 1.718806e+03 1.516774e+03 1.272637e+03 1.004556e+03 8.791173e+02 [15] 8.098636e+02 7.525890e+02 5.718432e+02 5.053331e+02 4.767302e+02 3.837573e+02 3.517555e+02

[22] 2.902602e+02 2.541284e+02 9.108541e-12

Rotation  $(n \times k) = (752 \times 24)$ :

|         | PC1           | PC2           | PC3           | PC4           | PC5           | PC6           |
|---------|---------------|---------------|---------------|---------------|---------------|---------------|
| A2m     | 4.125191e-04  | -2.779441e-04 | 4.365350e-04  | -8.913626e-05 | -1.844050e-04 | -1.843134e-04 |
| Abca1   | 2.850260e-02  | -1.833015e-02 | -1.781642e-02 | -1.575116e-02 | 2.281739e-02  | -3.463984e-02 |
| Abcb1a  | -2.924434e-04 | 1.846023e-03  | 3.377987e-03  | 1.993240e-04  | 2.627546e-03  | -1.707143e-03 |
| Abcg1   | 1.640068e-02  | -4.527342e-03 | 5.379973e-03  | -1.166297e-02 | 4.015344e-02  | 2.262991e-02  |
| Ab11    | 5.368374e-05  | 1.297021e-03  | 2.459613e-03  | -6.939530e-03 | 6.745105e-03  | 1.058451e-02  |
| Ada     | 4.216560e-04  | -5.000221e-04 | 4.043788e-04  | 8.919508e-06  | -1.420263e-03 | -2.246141e-04 |
| Adora2a | 6.419432e-04  | -6.078261e-04 | 4.491008e-04  | 1.685695e-04  | 9.512574e-04  | 9.061489e-04  |
| Aicda   | 2.256848e-05  | 5.582497e-05  | -5.109439e-05 | 1.724247e-04  | 6.228311e-05  | 1.541726e-04  |
| Aire    | 3.083671e-05  | 6.333325e-05  | 1.211073e-04  | 3.366245e-05  | -1.725326e-04 | -1.049268e-04 |
| Akt3    | -6.444933e-03 | 7.836717e-03  | -9.361617e-04 | -7.727829e-04 | 4.036006e-04  | 3.136275e-03  |
| Alcam   | -1.286446e-02 | 1.166916e-02  | -1.309005e-02 | 8.733677e-03  | -2.123274e-02 | 4.829856e-03  |
| Ambp    | 8.536563e-05  | -1.253045e-04 | -6.400581e-05 | -1.324384e-04 | -1.320902e-04 | -1.631008e-04 |
| Amica1  | 3.417900e-03  | -2.835743e-03 | 1.251176e-03  | -3.578564e-03 | -7.051968e-04 | 5.504371e-03  |
| Angpt1  | -5.345280e-05 | 3.057675e-04  | -3.129832e-04 | 3.808833e-04  | -4.852152e-06 | 5.964124e-05  |
| Angpt2  | 2.608782e-03  | -4.033528e-03 | 1.991380e-03  | -7.405540e-04 | 1.870026e-03  | -6.987922e-03 |
| Anp32b  | -4.610727e-03 | 2.649847e-04  | 2.027838e-02  | -2.370871e-02 | 3.019696e-02  | 2.741130e-02  |
| Anxa1   | -9.112292e-03 | 1.546517e-03  | -2.767844e-02 | -7.914400e-03 | -2.752872e-03 | -3.350442e-02 |
| Apoe    | 3.370452e-01  | 1.749135e-01  | -3.314441e-01 | -2.040721e-01 | 2.459740e-02  | 4.187780e-01  |
| Арр     | 1.389778e-02  | -1.303021e-02 | -7.874919e-03 | -1.795893e-02 | -2.044362e-02 | -4.593727e-02 |
| Arg1    | 2.063369e-02  | -5.187353e-02 | -6.678970e-02 | -9.296309e-02 | -1.512998e-02 | -8.892657e-02 |
| Arg2    | 7.899850e-04  | -1.456829e-03 | 1.185899e-03  | -2.524628e-03 | -2.892905e-03 | -8.118240e-04 |
| Atf1    | -2.411045e-04 | -9.726245e-05 | 1.341327e-03  | -1.502017e-03 | 2.474199e-03  | 7.888888e-05  |
| Atf2    | -1.131874e-03 | 1.804802e-03  | 1.336259e-03  | -2.629906e-03 | 3.378465e-03  | 3.966624e-03  |
| Ata10   | 8.092127e-04  | 8.502586e-06  | -1.559208e-06 | -1.985964e-04 | -3.110500e-04 | 3.923812e-04  |

## 5. Graph PCA

• Install ggbiplot package

library(devtools)
install\_github("vqv/ggbiplot")

- Call ggbiplot
   library(ggbiplot)
- Plot graph

ggbiplot(my\_pca)

• Label points

ggbiplot(my\_pca, labels=rownames(CIset4))

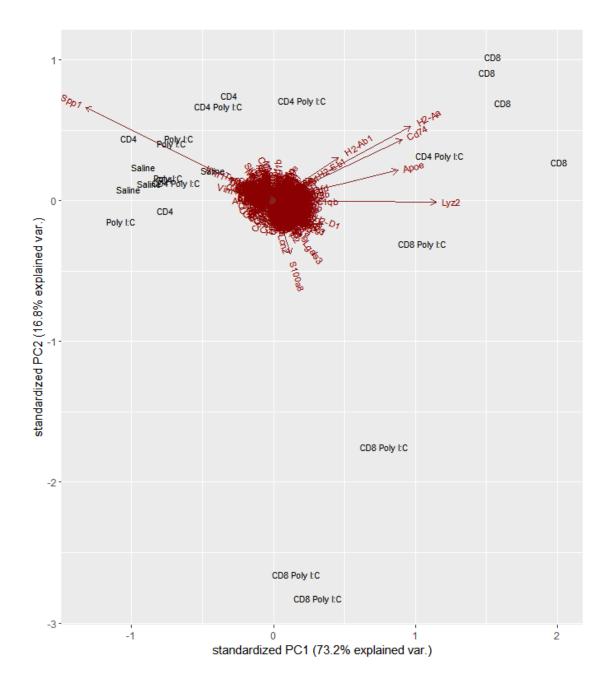

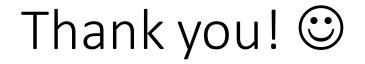